## インターネットを利用した教育コンテンツ活用の研究

# 徳村 政秀 賀数 哲也 與那嶺 替 石川 "達彦 崎村" 政幸 玉城 "背洋

教育センターでは,すべての教員がコンピュータやインターネットを積極的に活用するための指導教材や学習教 材のデータベース化を進めるとともに,各教科等において多様な学習活動を支援するネットワーク提供型の教育コ ンテンツを開発して提供する必要に迫られている。本研究は,総合的な学習や教科における学習活動を支援するい くつかの教育コンテンツを制作してインターネットを用いて配信し,授業において活用することによってその有効 性を検証した。その結果,今後,教育センターが学校教育の情報化を支援する教育情報の集積・発信の拠点として, 教育コンテンツを蓄積・発信することの有効性や課題を明らかにした。

1 はじめに

第 15 期中央教育審議会第一次答申 (1996) から 始まって,バーチャルエージェンシーの「教育のプ ロジェクト」報告<sup>(12)</sup> (1999), 「e-Japan 戦略」(<sup>13)</sup> (2001) と,学校教育の情報化のための条件整備が急速にな されている。沖縄県も,「沖縄県マルチメディアア イランド構想」<sup>(14)</sup> (2001), 「沖縄 e-island 宣言」等 によって,国際化・情報化に対応する人材を早期・ 大量に育成することをめざしている。

これらの施策の実施により,すべての教室からイ ンターネットを介して,学校内外のさまざまな情報 にアクセスできるようになり,生徒が興味・関心を もって,主体的に参加する授業を実現できる環境が 整うことになる。

このような急速な教育の情報化にともない,教育 センターは,すべての教員がインターネットを介し た授業等を積極的に活用する環境を整備するため に, 指導教材や学習教材の共有化を進めるとともに, 各教科等における多様な学習活動を支援するネット ワーク提供型の教育コンテンツや教育データベース を開発し提供する必要に迫られている。

2 研究内容

(1) 研究目的

生徒が興味・関心を持って主体的に参加する授業 を実現するために,インターネットで配信する学習 活動支援のための教育コンテンツの有効性につい て,実践的研究を行う。

\*教育センター情報処理教育課 \* \*豊見城村立伊良波中学校 \*\*\* 沖縄市立沖縄東中学校 \*\*\*\*沖縄県立森川養護学校 \*\*\*\*\*沖縄県立那覇高校 \*\*\*\*\*\*沖縄県立南部工業高校

具体的には、Web ページ型の教材をいくつか作 成し,本センターから各学校へインターネットを介 して配信し授業等において活用することによって, 教育コンテンツの有効性の検証を行う。また、今後, 教育センターが教育コンテンツを蓄積・発信するた めの課題を明らかにする。

(2) 研究仮説

教育コンテンツを制作してインターネットで配信 し授業等で活用することによって,教育コンテンツ の有効性を検証できる。また,教育コンテンツを蓄 積・発信するための課題を明らかにできる。

- (3) 研究方法
- ① 教材開発に関する資料収集と理論研究を行う。
- ② 授業で活用できる教育コンテンツの素材収集と いくつかの教育コンテンツの制作を行う。
- ③ 研究協力員との共同研究で,教育コンテンツの 有効性を検証し,課題を明らかにする。

3 Web教材を制作するにあたって

教育コンテンツを構成する Web 教材を制作する ための基礎研究を行った。

(1) 教材とは (2)(3)

授業者は, 「どんな事実や現象を通して(教材), 何を教えようとしているか(教育内容)」を明らか にする必要がある。

① 教材の作成

教材を作成するには,一般的に「教育目標を明確 化して教育内容を検討する。」ことから行われる。 つまり,教材を開発するときに大切なことは,教材 を使用する生徒に,「どのような教育的なねらいや 意図をもって教材を制作するか」を明らかにする必

要がある。そして,その方法や手段を具体的に示す 内容が教材ということになる。

(2) 良い教材とは(2)

良い教材とは,次の条件を備えている教材をいう。 ① 具体性のある教材

良い教材とは,生徒が自分の既知の知識や経験を 総動員して考えることのできる具体性のあることが 望まれる。

② 典型性のある教材

教材を通して教えようとする教育内容を正しく表 現しているかという典型性を持つことが望ましい。 (3) 教材作成の方法

教材の作成方法は,主に次の2つの方法が考えら れる。

① 「教育内容」をはじめに設定し,それにふさわ しい素地を見つけ「教材」を作成する。

② 「教材」になりそうなおもしろい素材を見つけ, その素材にふさわしい「教育内容」を設定して,「教 材」に仕上げる。

(4) Web教材<sup>\*1</sup> 作成時の留意事項

教育メディアは,科学技術の発達とともに大きく 変化している。Web 教材はとくにインターネット を介してマルチメディア教材として活用できるため に,学習者の五感(とくに視覚と聴覚)を使って直 接的な体験に近い具象性に富んだ間接的体験をさせ ることが可能である。つまり,直接的な体験に近い 学習状況をつくりだすことができる。

しかし,ともすればこの疑似体験的学習で学習活 動を終えて,生徒を直接体験に結びつける工夫を忘 れがちなことが,とくにコンピュータを利用した学 習形態に見られる。このことから,Web 教材を使 用する場合には,次の点に留意する必要がある。

- ① 常に生徒を直接体験に結びつける工夫を行う。
- ② 自分の考えをまとめ,表現する能力を身につけ させる。
- ③ 伝えようとしている内容を生徒が理解し(再構 成)かつ批判的に受けとめる能力を育てる。

このような Web 教材の本質を正しく理解した上 で,教育コンテンツの制作を行う必要がある。

- 4 コンテンツの制作
- (1) 作成方針 Web 教材の作成方針を, 次のように設定した。
- ① 教材のねらいを明確にする。
- ② 教材の学習対象者を明確にする。
- ③ インターネット上の既存のサイトを,教材とし て活用する。
- ④ 肖像権・著作権を配慮をした教材・素材の収集 ・作成を行う。

⑤ コンテンツの評価法を検討する。

とくに,生徒の直接体験に結びつけるために,画 像や音声を取り込んだマルチメディア教材とするこ と,学習指導案等において身近な体験との関連づけ を行うようにすること,ワークシートを使って学習 内容の焦点化を図ること等を意図した。

(2) 内容の検討

授業等において役立つ教育コンテンツの内容につ いて,次のような教材や素材を検討した。

① 既存の教材で,Web 教材として共有できる教 材や素材

② データの正確さ,教材としての的確性,著作権 ・情報モラルを留意した教材や素材

- ③ 生徒の日頃の学習内容に役立つ教材や素材 ア 「地域文化的環境」や「身の周りの自然環境」 等教師の教材ベースとして活用できる教材
	- イ 各テーマごとにまとめた教材
	- ウ 生徒の「調べ学習」に役だつような素材
	- エ 授業で活用できる教育リンク集
- (3) 素材の収集
- ① 収集方法

教育コンテンツを制作する場合に,もっとも重要 で大変なことは素材の収集である。素材の収集方法 としては,各学校,各種団体(研究会等)との連携 による収集等が考えられるが、今回は、次の2つの 方法で素材を収集した。

ア 研究会等への協力依頼(県高校教育工学研究 会,県高校文化連盟放送専門部等)

- イ 研究協力員への協力依頼
- ② 収集した素材

おもに総合的学習に関する素材(写真, スライド, デジタルカメラ画像,VTR 画像等)を収集した。 ③ 収集手段

コンテンツ素材は、画像や動画等を含めると、か なりの容量のデータになることが多い。しかも、完 成までには,幾度となく修正を行うことが必要であ る。

\*1「Web 教材」とは,WWWを利用して配信する「WEBページ型教材」としてとらえている。

表1 制作した教育コンテンツ<sup>\*2</sup>

| $\mathrm{No}$  | 教材名                                  | 教<br>材<br>$\mathcal{O}$<br>ね<br>ら<br>$\iota$                                                                                                    | 対 象                  | 素材                      |
|----------------|--------------------------------------|----------------------------------------------------------------------------------------------------|----------------------|-------------------------|
| 1              | 【化学教材・指導案】<br>『学習意欲を喚起する<br>化学実験事例集』 | 化学研究室が開発した「生徒の興味・関心を喚起するた<br>$\bullet$<br>めの化学実験」を素材にして、教師向け実験書や演示実験<br>動画・ワークシート等を追加して、教師向け化学実験事例<br>集を作成する。<br>この教材によって、教師の授業実践や生徒の探求学習に<br>活用させることにより, 基礎的な化学知識を身につけさせ,<br>身の周りのさまざな物質についての理解を深めるさせる。                         | 教師                   | 動画<br>画像<br>スライト゛<br>音声 |
| 2              | 【総合的な学習教材】<br>『マングローブって<br>な~に??』    | 身近な干潟やマングローブについて、インターネットを<br>$\bullet$<br>使って学習することによって、情報を積極的に活用していこ<br>うとする態度を育て、総合的な学習の調査・体験学習の意欲<br>を引き出す教材とする。<br>干潟やマングローブに関する知識や理解を深めていく中<br>から、身近な環境に目を向け、保全していこうとする態度<br>を育てる。<br>「直接的な体験活動に結びつけるための学習」となるよ<br>うな教材とする。 | 教師<br>中学生<br>高校生     | 画像<br>スライト゛             |
| 3              | 【総合的な学習素材集】<br>『みぢかな干潟を<br>調べよう!」    | 埋め立てか自然保護で問題になっている沖縄市泡瀬の「み<br>ぢかな干潟」について総合的な学習で調べた素材や生徒作<br>品・指導案を紹介することによって、総合的な学習の授業<br>の素材を提供する。                                                                                                    | 教<br>師<br>中学生<br>高校生 | 画像<br>スライト゛             |
| $\overline{4}$ | 【総合的な学習素材集】<br>『やんばるの自然』             | 貴重な「山原の動植物の素材」や「開発によって失われ<br>る自然」等の素材を提供することによって、「沖縄の自然」を<br>考えさせる総合的な学習の素材を提供する。                                                                                                    | 教師<br>中学生<br>高校生     | 画像<br>動画                |
| 5              | 【総合的な学習素材集】<br>『テーマ別素材』              | 自然に関する「テーマを設定した素材」を提供すること<br>で、総合的な学習の調査・体験学習の「テーマ」探しに役<br>立てる。                                                                                                    | 教<br>師<br>中学生<br>高校生 | 画像                      |
| 6              | 【総合的な学習素材集】<br>『沖縄の芸能・祭り』            | 「沖縄の芸能・祭り」等の素材を動画で提供すること<br>によって、郷土の素材を提供する。                                                                                                    | 教師<br>中学生<br>高校生     | 動画                      |
| $\overline{7}$ | 【特殊諸学校向け素材集】<br>『日常生活』素材集            | 特殊諸学校において「日常生活」の学習に使える素材を画<br>像・動画で提供する。                                                                                                    | 教<br>師               | 画像<br>動画                |

図1 教育コンテンツトップメニュー 図2 教育コンテンツ素材 (沖縄の芸能)

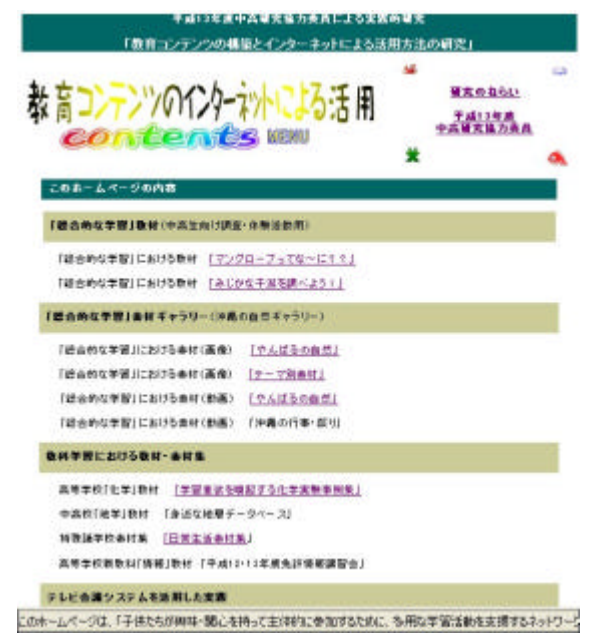

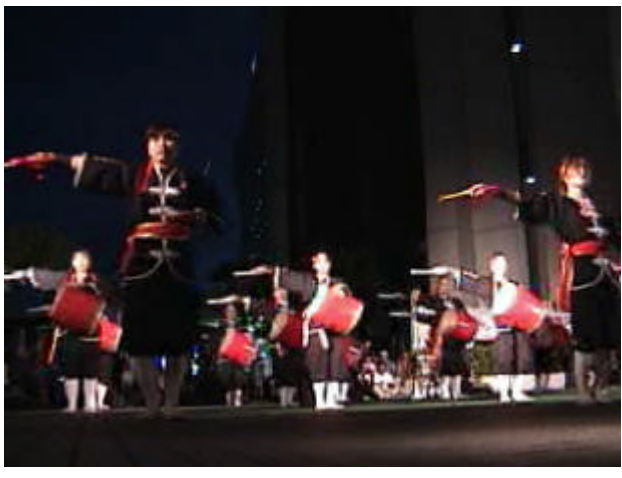

\*2 制作した教材は, http://www.edu-c.pref.okinawa.jp/jyohouhp/contents/index.htm (沖縄県立教育センター情報処理教育課) を参照

一般的には,データの転送は,インターネットの FTP 転送サービスを利用するが、本センターは、セ キュリティーの関係で FTP サービスを利用できな かったため, 媒体 (写真・DV テープ・MO・CD-R 等)を手渡しや郵送で収集した。

(4) 教育コンテンツの制作

① Web教材の作成

表1の通り Web 教材と素材集を制作した。これ らの教材・素材集は,教育コンテンツを検証するた めに,研究協力員と意見を交わしながら,試験的に 制作した。

② 制作環境

WWW  $\forall -\check{\wedge}$  : Apache.1.3.12 (OS: UNIX) ホームページ・ビルダー Ver.6, Word 2000

Hidemaru Ver3.13 UleadVideoStudio5

③ Web教材の作成方法

一般的にHTML言語を使って Web 教材を作成 する方法としては,

- ア テキストエディターで直接作成する方法
- イ ワープロソフトやホームページ作成ソフトを 使って作成する方法

の2つの方法がある。今回は,おもにイの方法で作 成後,アの方法で修正を行った。

④ 写真・スライドの取り込み

写真をデジタル画像として取り込む方法として, 「イメージスキャナー」で取り込む方法が一般的に 行われている。今回は,スライド素材が多かったの で、透過型の「イメージスキャナー」(EPSON GT9000)を使用してデジタルデータに変換した。 ⑤ 動画の取り込み

デジタルビデオから,インターネットで扱える AVI 形式ファイルを取り出し,画像編集ソフトで 編集後,画質を落とさずにデータサイズを小さくす るために MPEG 変換を行った。

(5) 教育コンテンツのアップロード

Web 教材を作成したら、次の事項に留意しなが らアップロードを行う必要がある。

① 日本語処理の事前対応

一般的に,WWW サーバーの OS は,UNIX 系が 多く使われている。本教育センターも UNIX 系であ るが,これらの OS は日本語対応が十分でない場合 があり,Web 教材を構成するファイル名・ホルダ ー名のつけ方には,十分留意する必要がある。

Web 教材のアップロード後に,「文字化け」が発 生してから,修正することは多くの労力を伴う。 ② データの受け渡し

Web 教材の作成や修正を行う場合,頻繁に Web 教材のデータの受け渡しを提供者と行う必要があ る。このデータのやりとりをいかに効率的に行うか は,教材を効率的に作成するための鍵となる。

③ データのアップロード

Web 教材を作成後,WWW サーバーにアップロ ードする必要がある。本教育センターでは,UNIX コマンドでのファイル転送を行っていたが最近, SSH<sup>\*3</sup> による転送サービスを導入して効率的なアッ プロードができるようになった。

④ インターネット配信

実際に,配信した Web 教材は,コンピュータ画 面の解像度の違いやブラウザの違い等によって、画 面表示に関してさまざまざまな問題が発生する。こ のような問題は、実際に Web 上にアップロードし てみないとなかなか気づかない点が多い。可能な限 り,教材の作成時にこのような問題点を想定して教 材を作成する方が効率がよい。

(6) 有効性の検証や評価方法

教育コンテンツの活用後,その結果をフィードバ ックする必要がある。そのためには,コンテンツの 有効性や評価をどのように行うかということが課題 となる。

本教育センターでは CGI・ASP 等による方法が 利用できないため,「Web を利用したコンテンツ評 価のための評価フォーム」を作成し,教育コンテン ツの有効性や評価方法の検証を行った。

5 活用に関する実践的研究

平成 13 年 12 月から平成 14 年 1 月に、研究協力 員の協力で,制作した教育コンテンツの有効性につ いて検証を行った。

実際に,インターネットを利用して授業等を行っ た実践報告を次に示す。また,「教育コンテンツの 利用に関する意見や感想(Web アンケートによる 評価)」の分析結果を表す。

<sup>\*3</sup>SSH:「セキュアシェル」通信路を暗号化することで安全性を高めたリモートシェル

【実践報告1】

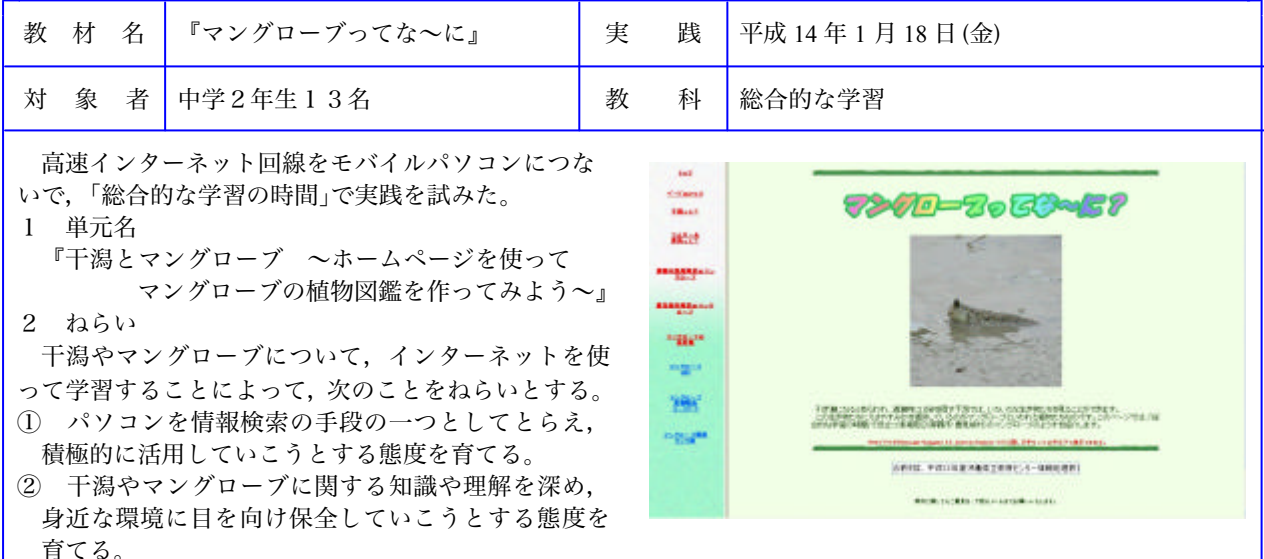

③ ホームページを利用して,自分の図鑑を作成する活動を通して,情報発信のための技能を高める。

3 指導上の留意点

豊見城村周辺の干潟を中心とした内容となっているが,沖縄県内の干潟に共通して見られる動植物も多いため, 汎用性は高い。これを干潟やマングーブの学習の出発点として,身近な自然環境に関心を持たせる工夫をし,それ ぞれの地域に特徴的に見られる動植物などを実際に観察する体験的な学習につなげるよう配慮する。今回の指導略 案では,ホームページを参考にして植物図鑑を作成する活動を行うが,作成した図鑑を印刷して野外に持ち出して, 実際にマングローブの観察を行う活動に結びつけることができる。 4 授業の展開

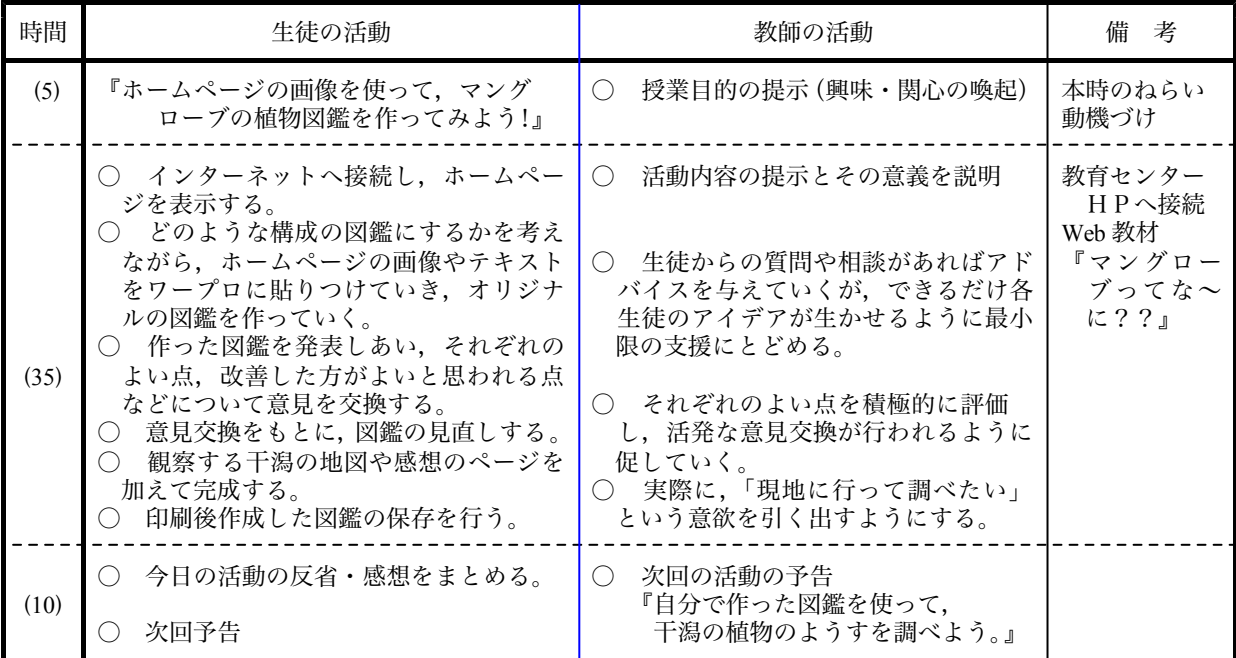

5 授業実施後の感想

(1) 干潟の観察について

図書館やインターネットで資料を検索した学習の後、実際に干潟でいろいろな生き物を見つけ、指先よりも小さ なカニがいることを発見していく生徒の姿から,体験的な活動の必要性を感じた。インターネットや図書館の資料 で調べ,それをまとめただけの活動で終わっていたならば,干潟の動植物の多様性やそこに捨てられているゴミの 問題に関しても,実感として受け止めることはなかったであろう。また,その地域に住みながらも,干潟やマング ローブについてこれまで関心のない生徒がほとんどであったが,環境問題について考えさせるいい機会となった。 (2) Web教材について

「干潟を観察し,そのようすをデジタルカメラで撮影しながら画像を収集していき,その画像についての解説は インターネットや図書館で調べた資料から生徒たちが考えていく。」という過程を通して作成された Web 教材は, 生徒たちは自分たちの活動の足跡としてとらえており,自分たちの学習の成果と結びつけることで充実感を感じて いる。今後は、多くの画像を収集して図鑑的に使えるようにするとともに、学問的な正確性を高めるように改善す る事が必要である。また,地域の自然環境について興味・関心をもたせ,体験的な活動に結びつけるような教材に なるように改良することも必要である。

- (3) 教材の内容に関しての生徒の感想
	- ・ 干潟は貴重な自然がある場所だということがわかった。
	- ・ 自分が住んでいる地域のことを意外に知らないことに気がついた。
	- ・ 野鳥の観察にいきたい。 アンスコンファイン ウィ 写真がきれいでおもしろい。
	- ・ ゴミがいっぱいあるのが許せない。みんなでボランティア清掃をしよう。
	- ・ インターネットを使えば,簡単にたくさんの人にこうやって知らせることができるから,自分も作りたい。
	- ・ 簡単に画像のコピーができることを教えてもらって,とても便利だと思った。
- (4) 利用状況・データのダウンロードの状況
	- ① コンピュータ室の生徒用パソコン20台(有線)から教育センターのホームページを閲覧させた。
	- ② 拡大した画像のダウンロードに関しては、さほどの時間はかかっていない。
	- ③ 調べ学習を行うのに役立つが,以下の点についての改善を望む。
	- ④ HTML のタグ等が画面の一部に現れてしまうページがあり,タグと画像が重なって見にくいページがある。
	- ⑤ 一斉に接続すると,時折遅く感じられることがあるが,それほどのストレスは感じない。
	- ⑥ 干潮時の画像をマウスでなぞると,満潮時の画像に変わっていくことを発見して喜んでいたが,もとの干潮 時の画像に戻らないので,「トップをクリックして戻す」よりも画像が切り替わった方がよい。

【実践報告2】

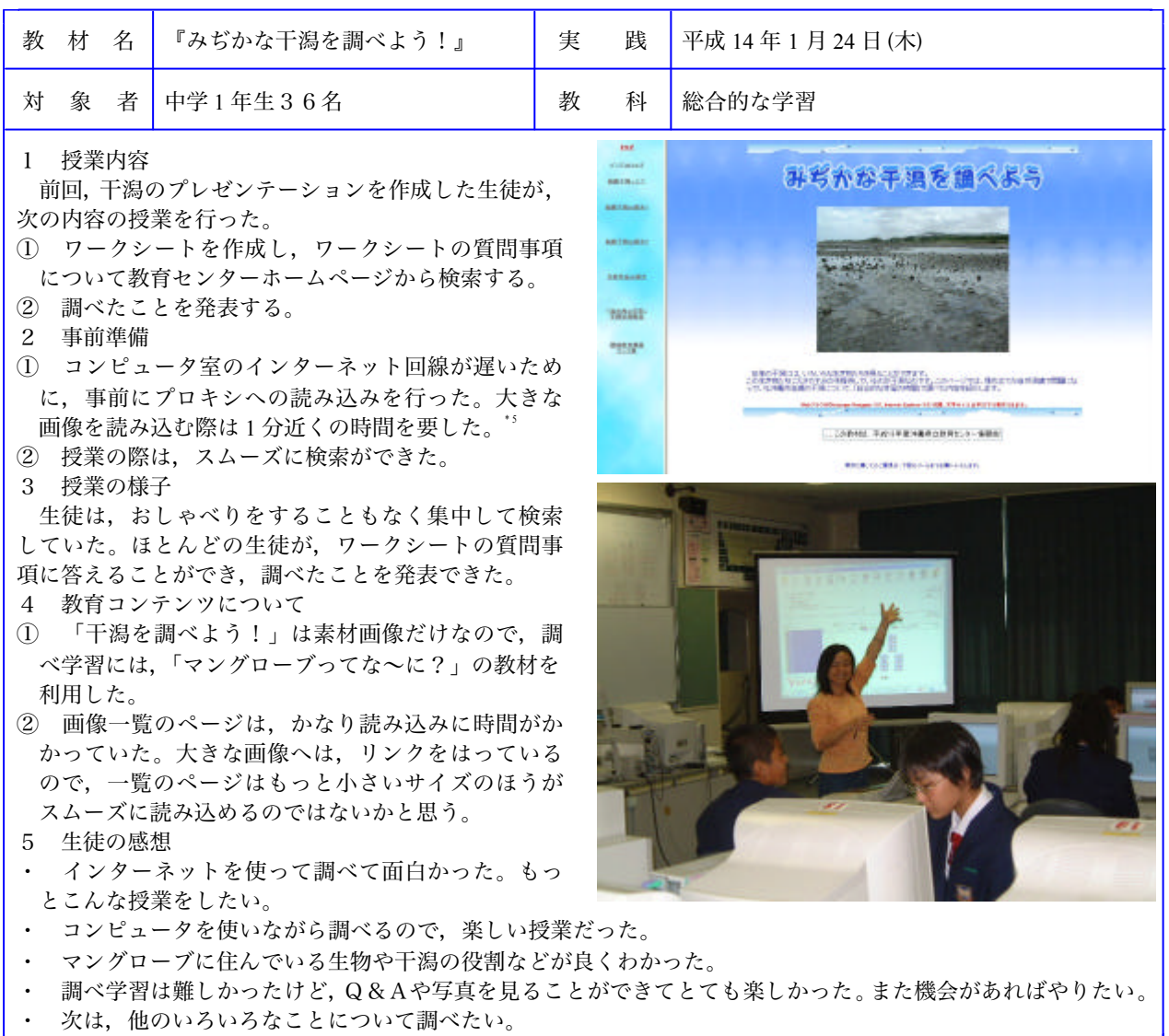

\*4 平均回線速度 530kbps 最大スループット840kbps (104kB/s)

\*5 平均回線速度 190kbps 最大スループット 320kbps(40kB/s) ※ http://speed.on.arena.ne.jp/ で回線速度を測定

### 【実践報告3】

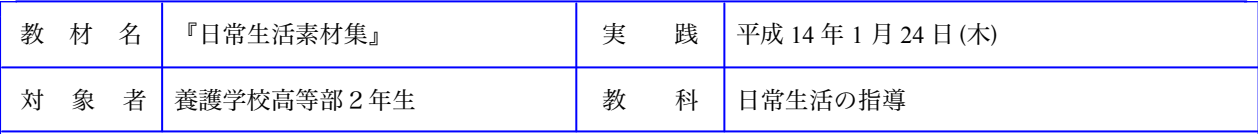

1目的

「日常生活の指導」,「給食指導」,「交通安全指導」等で 使用する画像素材集の作成と活用について実践を行った。

事前に,市販の学校生活イラスト集等では描かれていな い特殊諸学校向けの画像を収集して,取り扱いしやすいサ イズの素材を作成する。

2 授業での活用例

【活用例1】 「朝の会」での絵カードの活用

「日常生活の指導」等で行われる「朝の会」は,児童生 徒の健康観察や係活動の指導等大切な時間ある。「朝の会」 の中で,文字の理解が十分ではない子や情報の効果的な伝 達をはかる目的で掲示物がよく用いられる。この時使用する 絵カードに,本コンテンツ素材をダウンロードして活用する。 【利用方法】

① 本コンテンツより画像をダウンロードする。

② グラフィックソフトでサイズを調整し,印刷する。 【活用例2】 「交通安全指導」でのビデオ教材の活用

児童生徒集会等で行う「交通安全指導」の横断歩道のわた り方の中で本コンテンツよりダウンロード してきた信号機 のビデオ映像を活用する。体育館等で床に横断歩道に見立て たラインを設置し,その側に設置したスクリーンにプロジェ クターで信号機の映像を投影する。

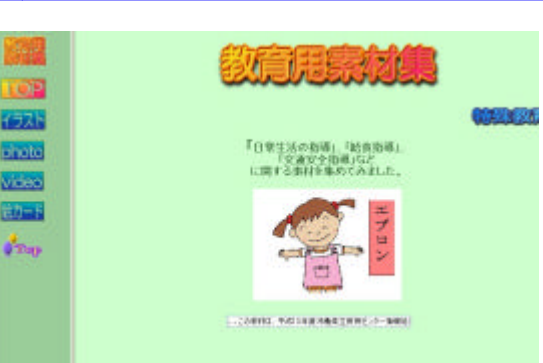

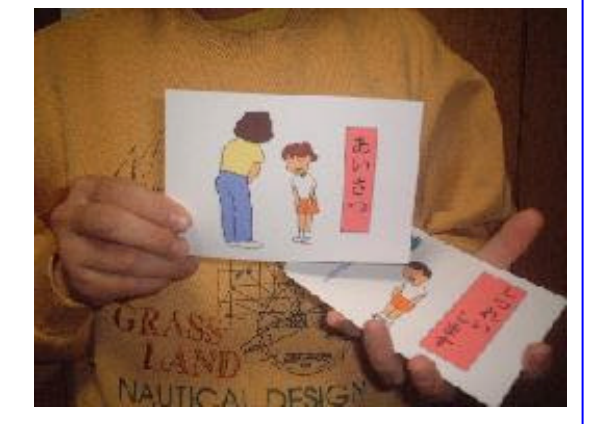

3 指導略案

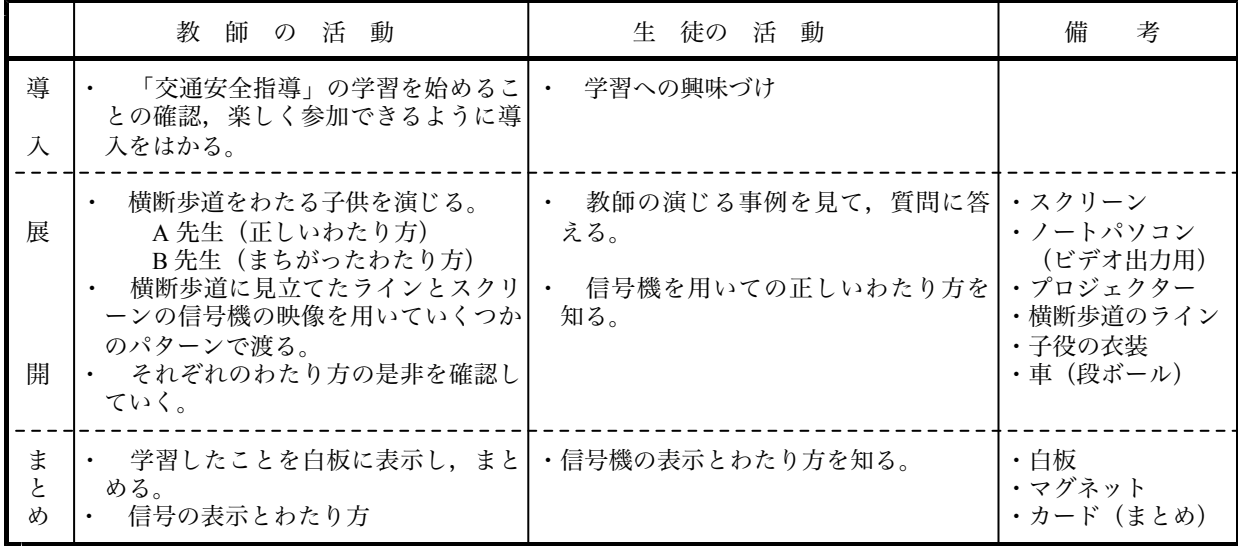

4 コンテンツの評価

(1) 学校生活のイラストや絵カードは,これまでに「朝の会」で利用するために書いたもので,市販のイラスト 集にはない場面の蓄積を続ければ,多くの学校で使える素材集になる。

(2) ビデオ素材のダウンロードでは,回線が込んでくるとバッファリングに時間がかかり映像がとぎれてしまう ので,事前にデータをまとめてダウンロードする方法も選択できるようにしておいたほうがよい。

(3) 操作ガイドが少ない。ダウンロードして活用するための操作手順を表示できるようにすると良い。

※ 利用状況・データダウンロード状況 (平均スループット 336kbps 42.06kB/s)

① ビデオの画像は途中でバッファリングがかかり,結構待たされる。とくに,映像を見ている途中で中断され てしまうのは困った。 (一括してダウンロードし再生する方法がよいのではないか。)

② 画像の質を落とさずに,もっとデータサイズを小さくできたら良い。

### 【実践報告4】

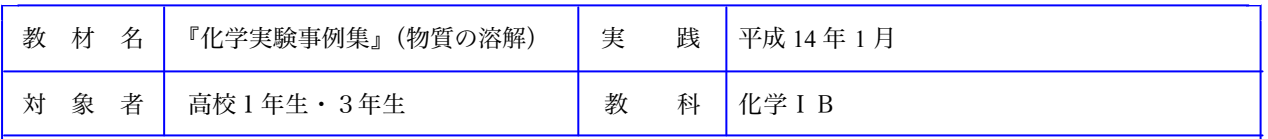

化学実験事例集は,教育センター化学研究室の提供し た教師用教材や動画等の素材をもとに,研究協力員の協 力で教師実験を行い,ワークシート等を追加して Web 教材を完成させた。また,県立普通高校2校で授業実践 を行った。実験内容は,画像や動画等を用いて実験手順 の参考になるように作成し,興味・関心を喚起しやすい 実験集を作成した。

【化学コンテンツに関する教師の感想】

- ・ どの実験もダイナミックでまた生徒の予想をはずす ようなものもあり,全般的に大いに活用できる。
- ・ 安全性や実験後の環境への配慮などは大丈夫でしょ うか?たとえば泡盛の蒸留でガラス管の先に火をつけ る所で,その時までにはフラスコや試験管内に酸素は ないと思うのですがキップの気体発生装置などでは直 接火をつけてはいけないのは鉄則ですのでどうでしょ うか?
- ・ 面白そうな実験等をぜひ紹介して下さい。

【『融解実験』の生徒の感想】

- ・ あんなにきれいに層ができるなんて・・・ヨウ素 を入れたら赤紫のキレイな色がでた!黄色も・・。
- ・ 混ざり合わない溶液は,2層にわかれたのにはとて もビックリした。そして,その2層の性質もそれぞれ 違うことにも驚いた。
- ・ ヨウ素を入れたときの色の変化がキレイでした。そ して驚きです。液体が2層に分かれるのにビックリ!
- 混ざったり、混ざらなかったりして不思議だなぁと 思った。混ざり合ったりするのにも理由があるんだと わかった。
- ・ こんな実験は初めてだった。なんで2つに分かれる んだと思った。でも,目に見えない小さな世界でたく さんの現象が起きていることがわかった。
- ・ さまざまな溶液を入れると次から次に色が変わっ て,おもしろかったです。

【Webアンケートによる意見や感想】

教育コンテンツが公開されてから,現在30余りの利用者からの「投稿フォーム(回答)」が寄せられた。この 内容から教育コンテンツに対する分析を行った。

- ① 教育コンテンツの有効度や期待度は, 」 「期待する 「大いに有効」等有効性を肯定する意見が多かった。これは 今後の,本センターに対する期待度の現れと見ることができる。
- ② コンテンツ内容については, 」 「かなり良い 「良い」が多くの意見を占めていた。
- ③ コンテンツの利用度に関しても, 」 「かなり利用できる 「利用できる」という肯定的な意見が多かった。
- ④ 教育コンテンツに対する評価(原文)
- ・ 画像は,拡太できるので一覧のページの画像は,もっと小さなサイズの方がよいと思う。(回線が遅いと)ペ ージを開くまでの時間がかかってしまう。説明文に工夫が必要だと感じました。
- ・ タイトルは太字でグラデーションがついてとても見やすいが,本文は小文字のゴシック体。しかも教科書のよ うにズラズラと書かれている。もっとスペースをゆったりとって、文字にアクセントをつけたり、絵を挿入した り,配置を工夫するなどするともっと使いやすくなると思う。
- ・ マングローブ教材は,よくできています。総合的な学習でぜひ活用させてください。
- ・ 教育センターのコンテンツは,今後とても期待されます。早めに,授業で活用できるコンテンツをアップロー ドしてください。
- ・ 小学校用のリンク集を作って!!期待しています。

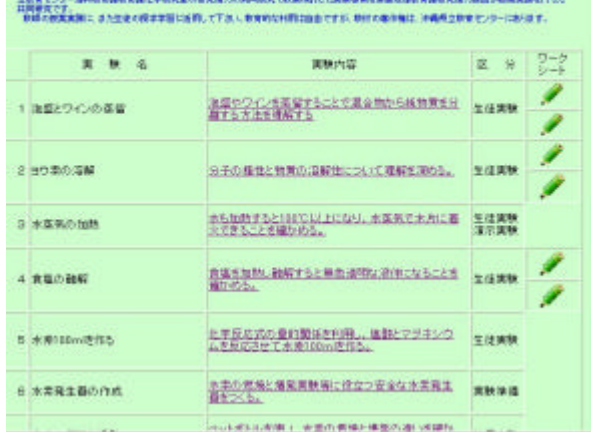

CHANGE COMMISSIONS AGRICULT AND COMMISSIONER WAS SHOTTLED, AND LOCATED

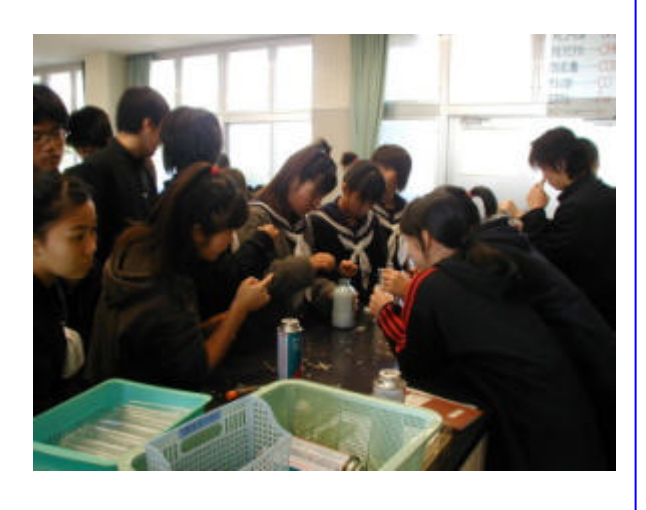

- 6 考察
- (1) 有効性の検証

今回教育コンテンツを制作し,インターネットを 介して授業等において検証を行った結果,使用した 教師や生徒から,かなり良い評価が得られた。実際 に授業実践を行った研究協力員の報告では,「教育 コンテンツの制作意図が明確で,それを利用する授 業目的や指導案が明確な場合,生徒が興味・関心を もって主体的に授業に参加できる可能性はかなり大 きい。」という評価が得られている。そのことは, 実践報告の生徒感想の「大変楽しい。興味を覚えた。」 という表現でも推測できる。

「教育コンテンツを授業で活用し,児童・生徒が 興味・関心をもって主体的に授業に参加できたか」 という点に関しては,実践データが少ないため,ま だ検証が不十分である。しかし,インターネットを 利用した教育コンテンツの有効性は,「研究協力員 の実践の範囲内において検証された。」と考える。 ただし,「制作意図が明確な良質の教材を,明確な 授業目的をもって活用する。」という条件が必須で ある。

教育センターは、現在、良質の Web 教材・素材 等の教育コンテンツを,早期・大量に集積し発信す る必要に迫られている。ここで、良い教材とは,「具 体性があり,典型性のある教材」をいう。良質の Web 教材等の教育コンテンツを制作するには,教育工学 的な方法を取り入れた「良い教材の作成に関する説 明書」や「Web 教材制作の手引き書」等の教師向 けテキストを制作し、かつ「良い Web 教材の見本」 を示さなければならない。そして,「常に教材のフ ィードバックを行うこと。」が必要である。 つまり, 双方向性のある教材開発が必要である。「行って, 帰って、また行く」 <sup>\*</sup> の教育工学的手法が Web 教 材の作成にも必要である。1回限りの制作では,良 い教材はできないのである。授業を実践する学校か らフィードバック情報を得ることで,常に教育コン テンツを修正する姿勢が要求される。そのために, 「必要なデータのやりとりをどのようにセキュリテ ィーを保ちながら行うか」ネットワーク環境を再検

討する必要がある。

(2) Web教材の可能性

Web 教材が教育的に期待される理由としては, おもに次の2点をあげることができる。

① 学習者中心の主体的学習に適している。(従来 型の教師中心の知識伝授型教育とは異なり,インタ ーネットでは学習者が自分で調べ考えることが中心 の主体的参加型学習が多くなるため,積極的な学習 熊度が養われる。)

② 興味・関心を喚起しやすい 。(教材や学習方式 に工夫を凝らすことにより,楽しみながら学習がで きる。)

そこで,教育センターが教育コンテンツを蓄積し インターネットを介して配信することは,各センタ ー等で分散蓄積することにより「教育情報の共有化」 を図り,複数の教師によるT·T (TeamTeaching) など従来の枠組みを越えた教育・学習の大いなる可 能性をもたらすという意味で大変重要である。

(3) 課題

教育センターが,今後,学校の教育情報化を支援 する教育情報の集積・発信の拠点づくりを行うため の課題を次に明らかにする。

① 著作権・肖像権の問題

今回,教育コンテンツ制作において,もっとも障 害になったのは,収集する教材・素材の「著作権・ 肖像権の問題」であった。とくに,学校から提供さ れる教育素材には,生徒が特定できる写真やビデオ 素材が多く,とくにビデオ素材においては利用でき ない素材がかなり多かった。その解決策としては, 教育コンテンツ制作の前に次の方法を考慮すること が必要である。

- ア アクセス制限を行う。(教育コンテンツの利 用者を限定することで,著作権・肖像権の問題 を緩和する。)
- イ 「著作権・肖像権に関するQ&A」を作成す る。(できるだけ著作権・肖像権の問題を伴わ ない教材や素材を収集するために,事前の確認 を徹底する。)

教育コンテンツの制作において,著作権・肖像権 の問題は大変重要なので,今後,検討が必要である。 ② データの双方向性の確保の問題

Web 教材を作成する場合,頻繁に Web 教材の素 材やデータのやりとりを提供者と行う必要がある。 セキュリティーの関係でインターネットを介したデ ータの受け渡しに制限を設けられている場合,それ に替わる方法(たとえば、FTPサーバーを単独で 設置する方法等)を検討する必要がある。

③ 教育コンテンツ制作のための手引き書の必要性

教育コンテンをインターネットで実際に配信する と,教育コンテンツを表示する際に,いろいろな問 題が発生する。たとえば,「文字化けが発生する。」

「大きい画像の表示に時間がかかる」「動画のコマ 送り状態の発生」「特殊効果機能(ロールオーバー 機能等)やジャバスクリプト等の機能が表示されな い」等さまざまな問題が発生する。これらの問題に 対処するには,教育コンテンツ制作の初期の段階で, これらの問題を掌握しておく必要がある。そのため に,初心者が作成する場合でもわかりやす制作過程 を説明する「良い教材の作成に関する説明書」や

「Web 教材制作の手引き書」等を作成する必要が ある。

④ 教育コンテンツ検証方法の検討

授業を行った教師から,教育コンテンツに対する 評価をどのような方法で入手するか具体的な方法を 検討する必要がある。今回作成した教育コンテンツ の評価には,「Web 配信によりメールで入手する方 法」を用いたが,この方法は多人数の評価には集計 が容易ではない。現在,評価の集計と集計結果を提 示できるソフトを開発中である。

⑤ 教育データベースの構築

今後,教育コンテンツの蓄積に伴い検索機能を有 する教育データベースの構築をどのように行うか。 今後の大きな課題である。

7 おわりに

本研究では,学習活動を支援する教育コンテンツ を制作してインターネットを介して配信し、授業で 活用することによって,教育コンテンツの有効性を 検証した。また,教育センターが,学校教育の情報 化を支援する教育情報の集積・発信の拠点として, 教育コンテンツを蓄積・発信するための有効性と課 題を明らかにした。教育コンテンツを利用した授業 実践では,生徒の生き生きした主体的な学習のよう すや授業後の感想を目にすることができた。また, 教育コンテンツを構成する「良い Web 教材」の作 成に関する考察を行った。

今回の研究において,素材の収集では,「教育コ ンテンツの意図を理解し素材や情報を提供する協力 者のシステムづくり」が必要であると思われた。ま た,教育センターを『地域ネットワークセンター』 としてとらえ,インターネット環境での学校現場へ の授業展開の支援を中心に,教育情報の提供と活用 及び収集・蓄積を行う学校支援の必要性を感じた。

参考文献

- (1) 平成 13 年度課内研究中間報告書「他県の教育セン ターにおけるHP発信内容や運用状況分析結果の報 告」(沖縄県立教育センター),2001
- (2) 藤岡信勝「授業づくりの発想」日本書籍,1989
- (3) 柴田義松「現代の教授学」明治図書,1971
- (4) 村井純「インターネット」岩波書店岩波新書,1995
- (5) 坂元昂「教育工学の原理と方法」明治図書,1980
- (6) 太田尭「教育とは何か」岩波書店岩波新書,1990
- (7) 太田尭編「学校と環境教育」東海大学出版会,1993
- (8) 日経B P社『デジタル用語辞典』(2001-2002)
- (9) 教育システム情報学会誌「インターネット技術と教 育特集」 № Vol.17 3,2000
- ( ) 10 奈良県立教育研究所研究紀要「HTMLの活用」 第7号,2000
- (11) 岡崎泰久他「WWW (World-Wide Web)を利用し た知的 CAI」電子情報通信学会論文誌,D-2,情報・シ ステム 2-情報処理 Vol.J80-D-2Num.5,1997

参考サイト

- (12) http://www.kantei.go.jp/jp/it/vragency/990728 report.html (首相官邸バーチャル・エージェンシー)
- (13) http://www.kantei.go.jp/jp/it/index.html (首相官邸 e-Japan 戦略)
- (14) http://www.pref.okinawa.jp/98/mmi/index.html (沖縄県マルチメディアアイランド構想)
- $(15)$  http://www.bunkei.co.jp/dac/ (文部科学省教育用コンテンツ開発事業)
- (16) http://kids.gakken.co.jp/campus/academy/kobe /frame.html(理科実験・観察クリップ集)
- (17) http://www2.edu.ipa.go.jp/gz/(教育用画像素材集)
- (18) http://computers.yahoo.co.jp/download/jcnland/ (Yahoo!コンピュータデジタル素材)
- $(19)$  http://www.edu.ipa.go.jp/E-square/ (E スクエア・プロジェクト)
- (20) http://ns.ipec.pref.hokkaido.jp/~doken/ (北海道立教育研究所)
- (21) http://www.special-center.fks.ed.jp/ (福島県養護教育センター)
- (22) http://yougo.ascii24.com/gh/78/007846.html (アスキーデジタル用語辞典)